## **ON-THE-JOB TRAINING CONTRACT MODIFICATION**

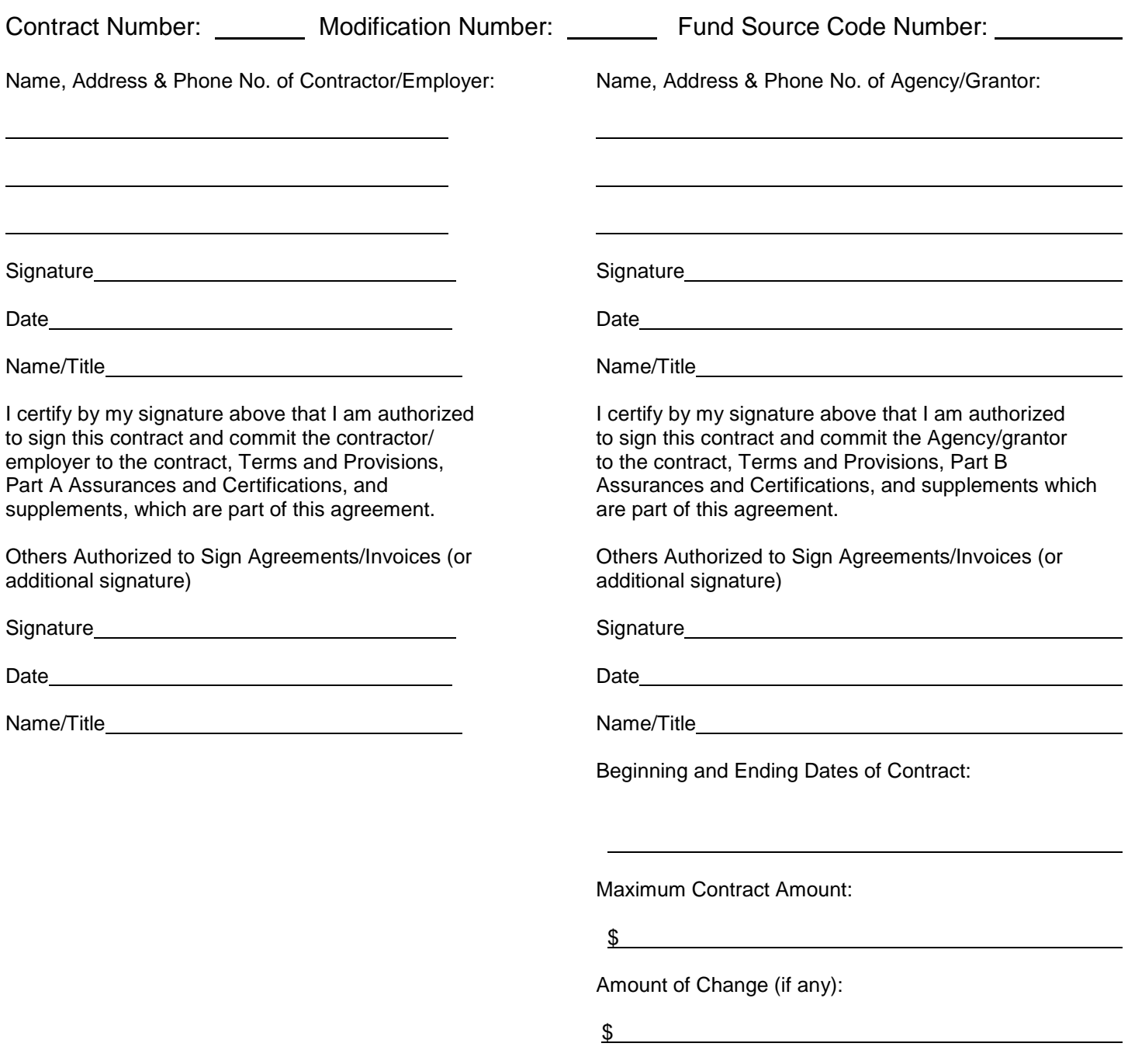

Description of Modification(s) (Attach Training Summary, if applicable):

## **Directions for completing the On-The-Job Training Contract Modification**

- 1. Contract Number Enter assigned contract number (refer to original contract).
- 2. Modification Number Enter modification number.
- 3. Fund Source Code Number Enter assigned fund source code number (refer to original contract).
- 4. Name, Address & Phone No. of Contractor/Employer Enter Contractor/Employer name, address and phone number.
- 5. Name, Address & Phone No. Agency/Grantor Enter Agency/Grantor name, address and phone number.
- 6. Signatures Obtain signatures of persons authorized to commit the Agency and the Contractor to the contract. If an additional signature is needed to authorize another person to sign, use this modification form.
- 7. Beginning and Ending Dates of Contract Enter contract (or revised) contract period.
- 8. Maximum Contract Amount Enter the total cost (or revised cost) for the contract.
- 9. Amount of Change Enter the total dollar amount of change (plus or minus) from original contract or prior modification (if any).
- 10. Description of Modification Describe the purpose of the modification, i.e., extending the training period ending date, deobligating or increasing funds, correcting errors made in the initial contract, obtaining new or additional authorized signatures, terminating agreements which will not be completed, etc.)

Attach a revised Training Summary if needed.

11. Page Number - Enter the total number of pages of the modification, including any supplemental page(s) which are a part of the modification.